## **JAVA-SELENIUM AUTOMAITON**

Start and build your career as an Automation Test Engineer with Java-Selenium automation, API and Database Testing

*We are working professional with more than 15 years of experience in the application development and quality engineering. We are here to make you as an experienced quality engineer with our unique and peculiar systematic training process.*

## Course content

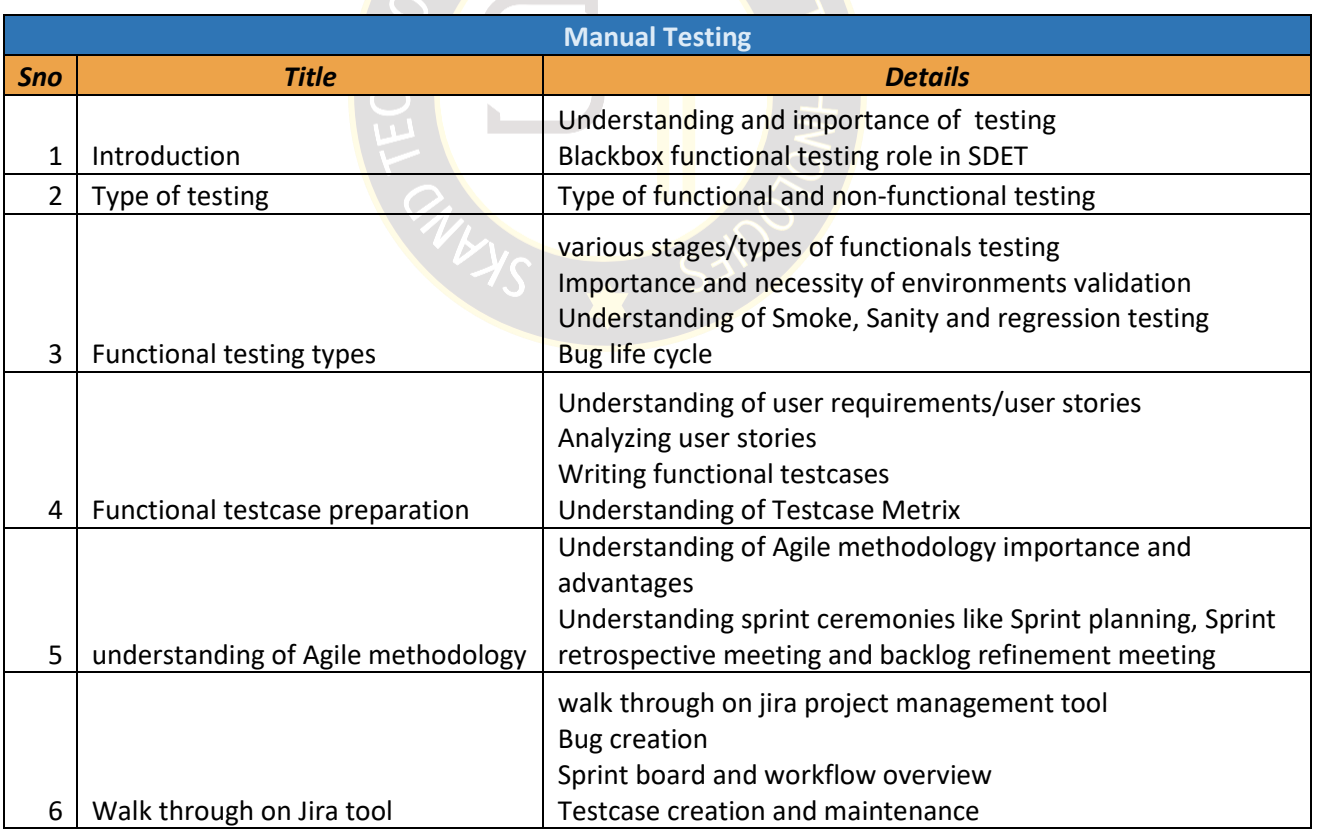

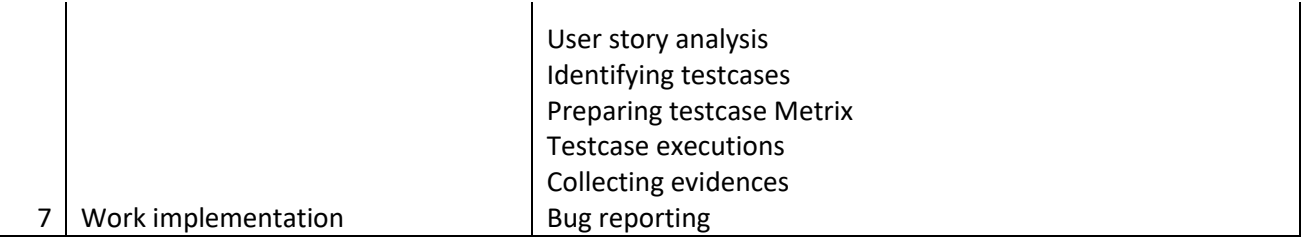

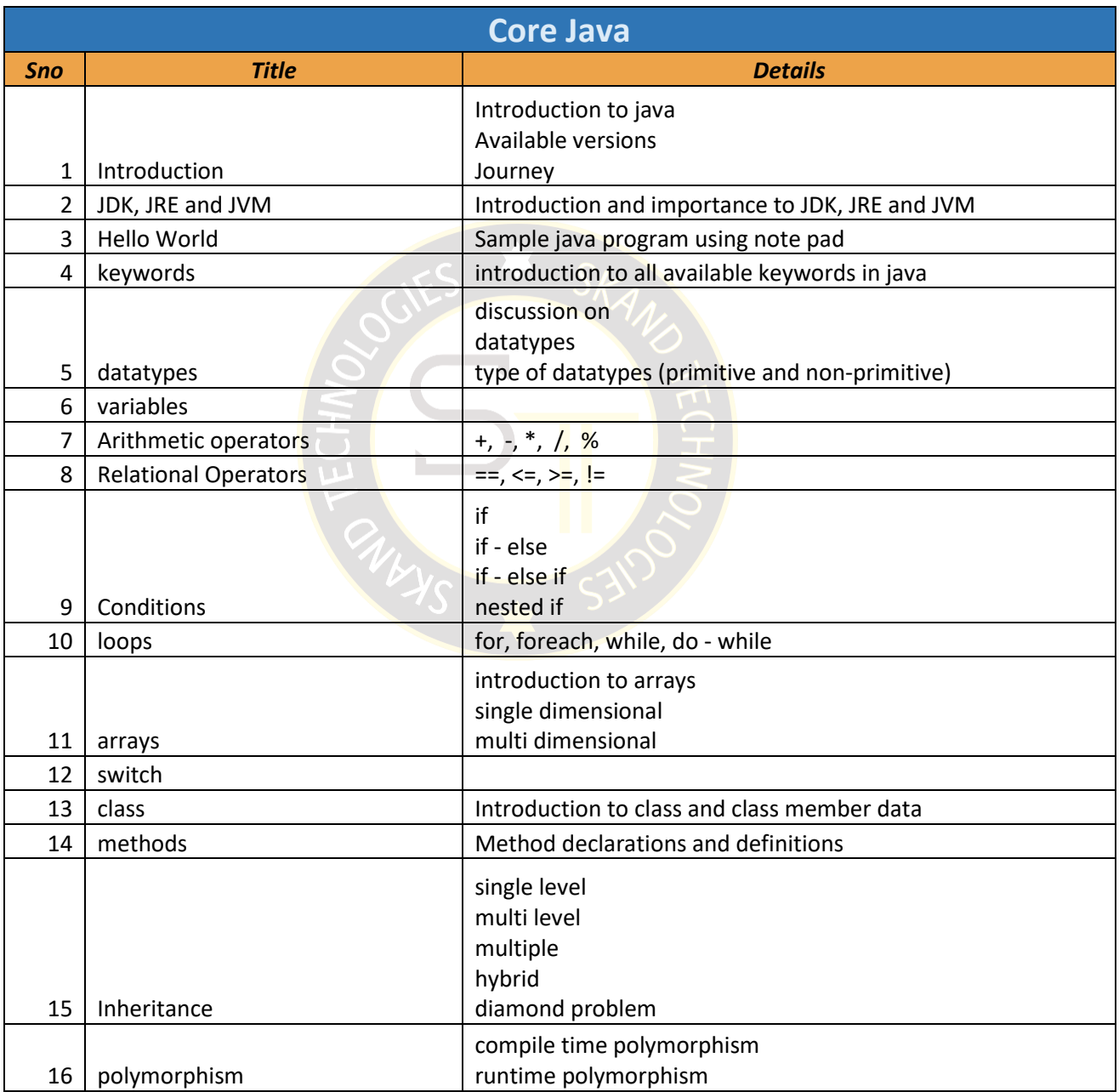

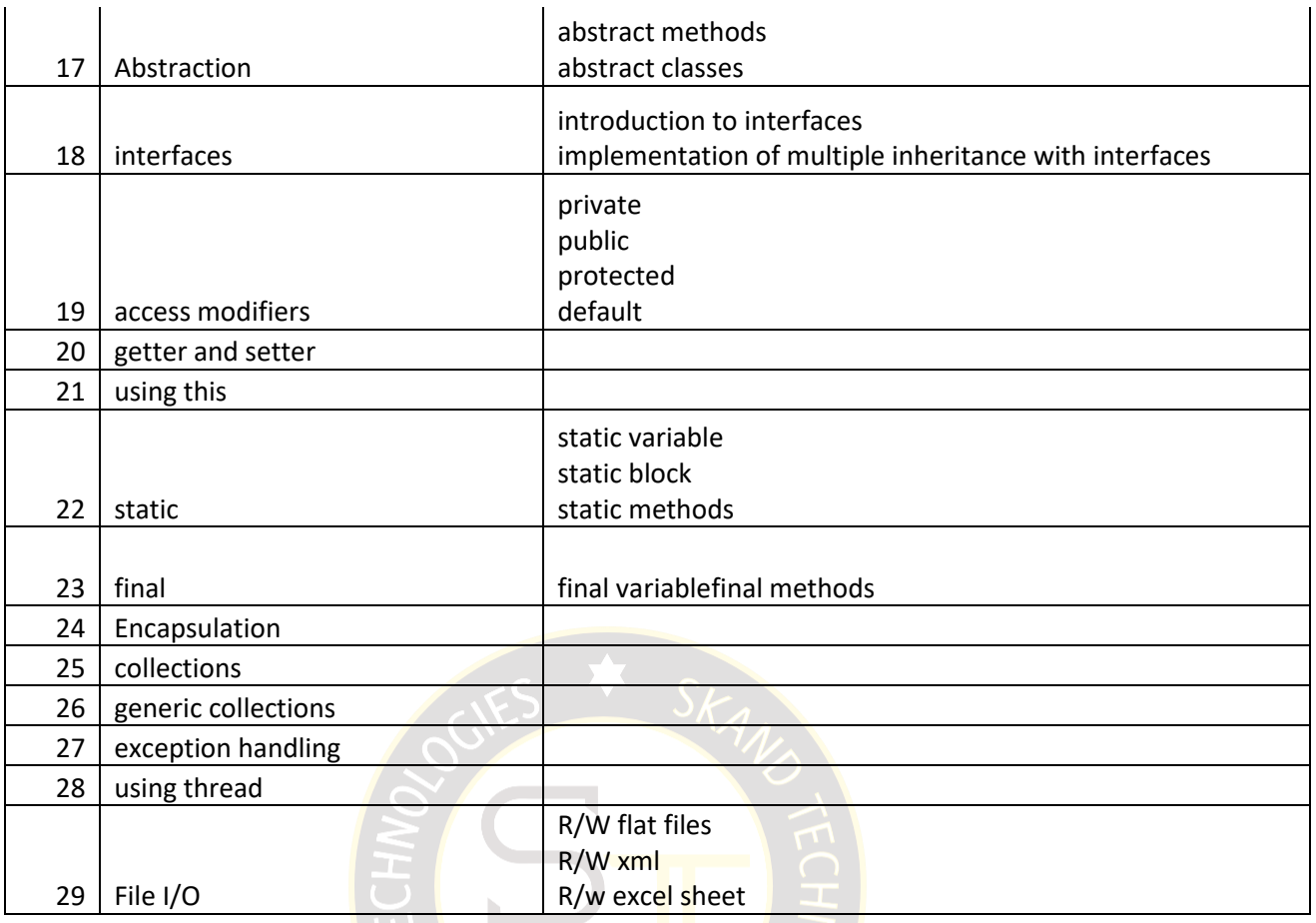

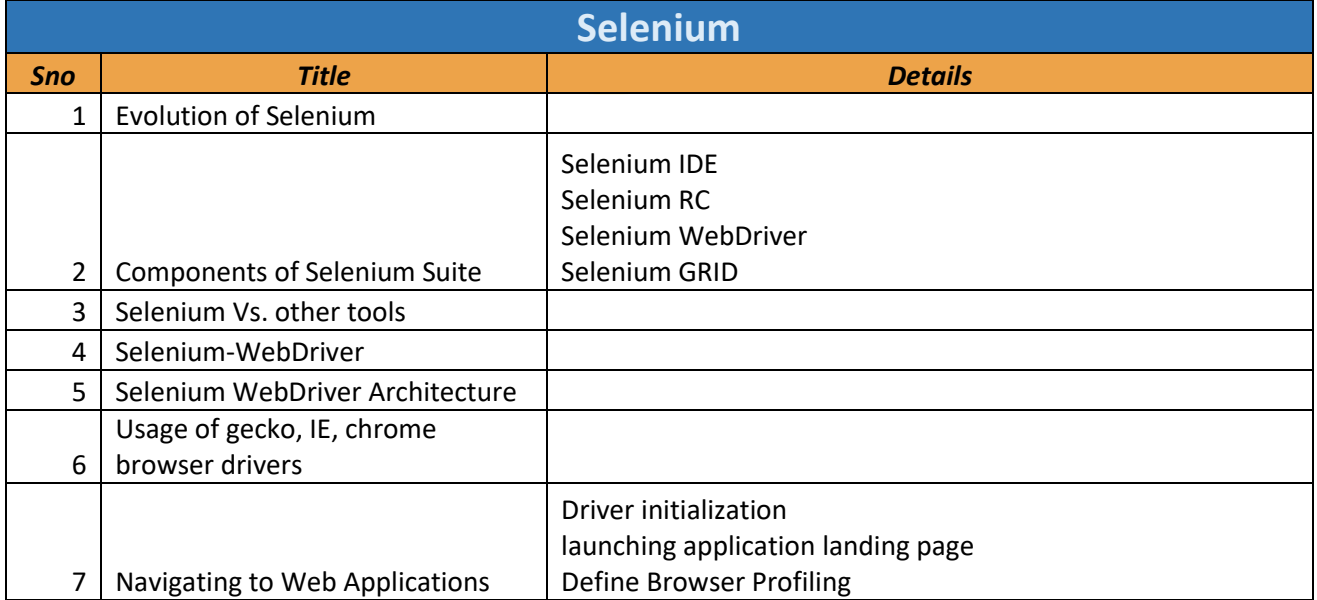

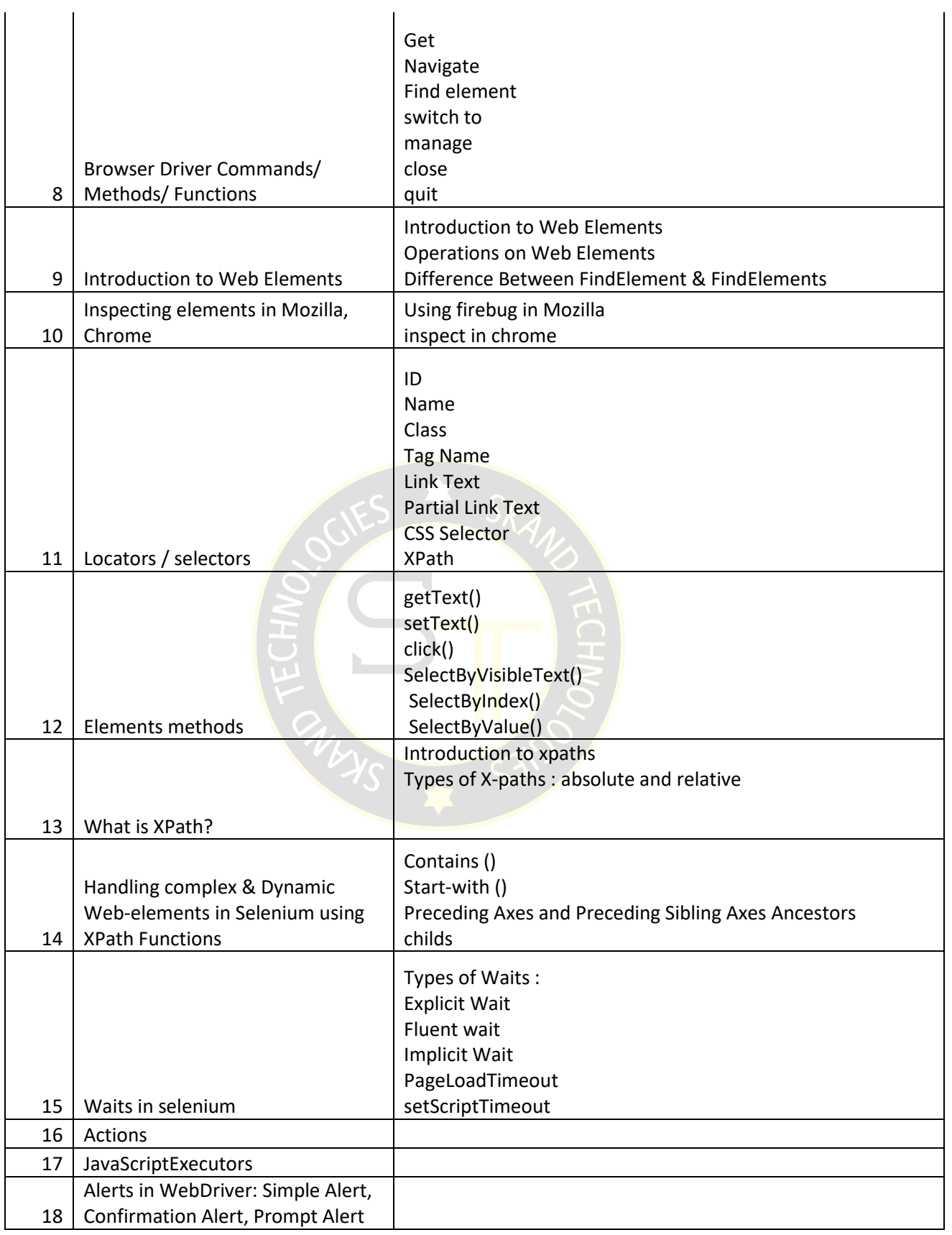

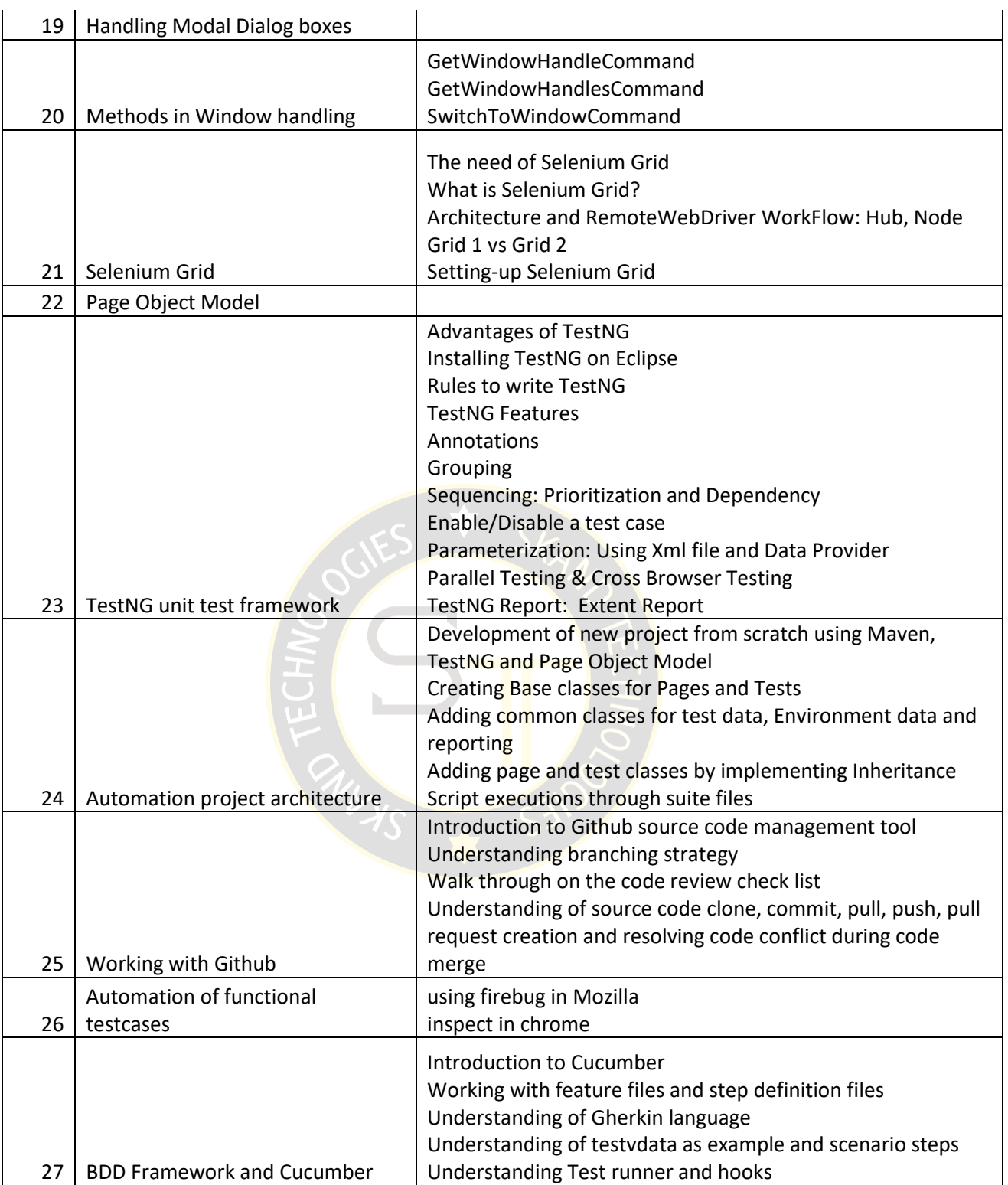

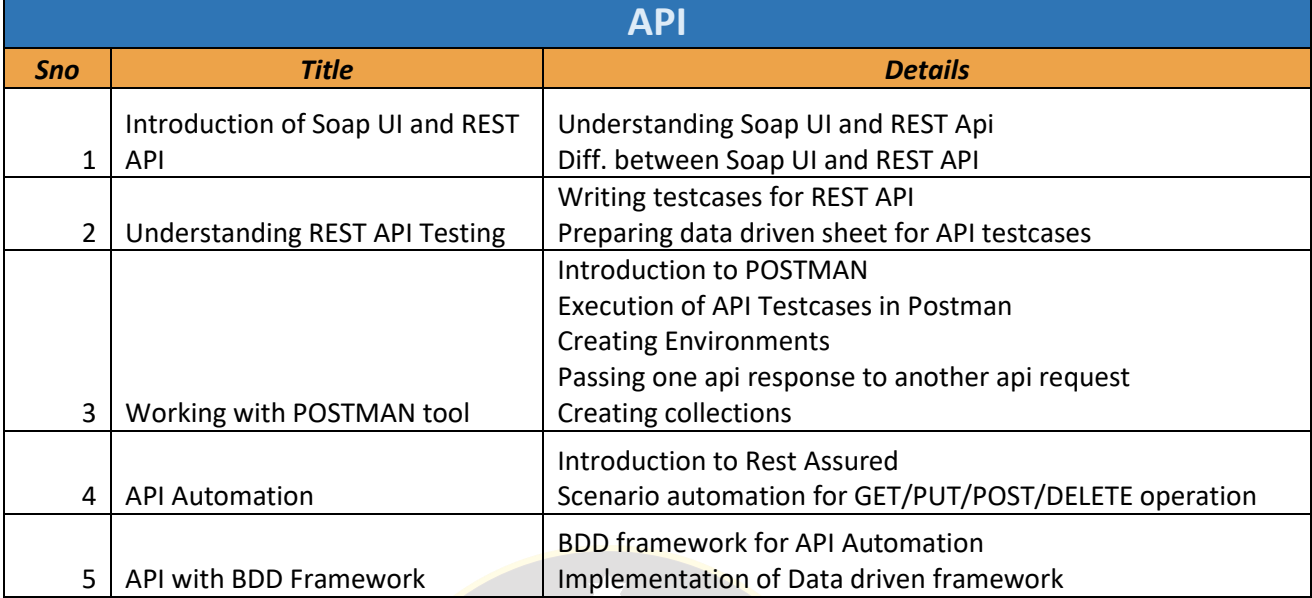

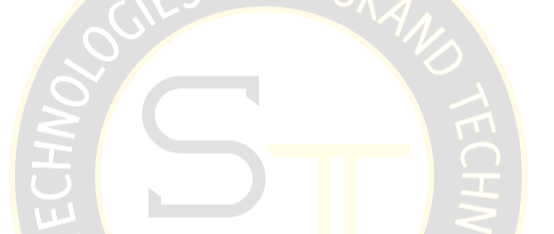

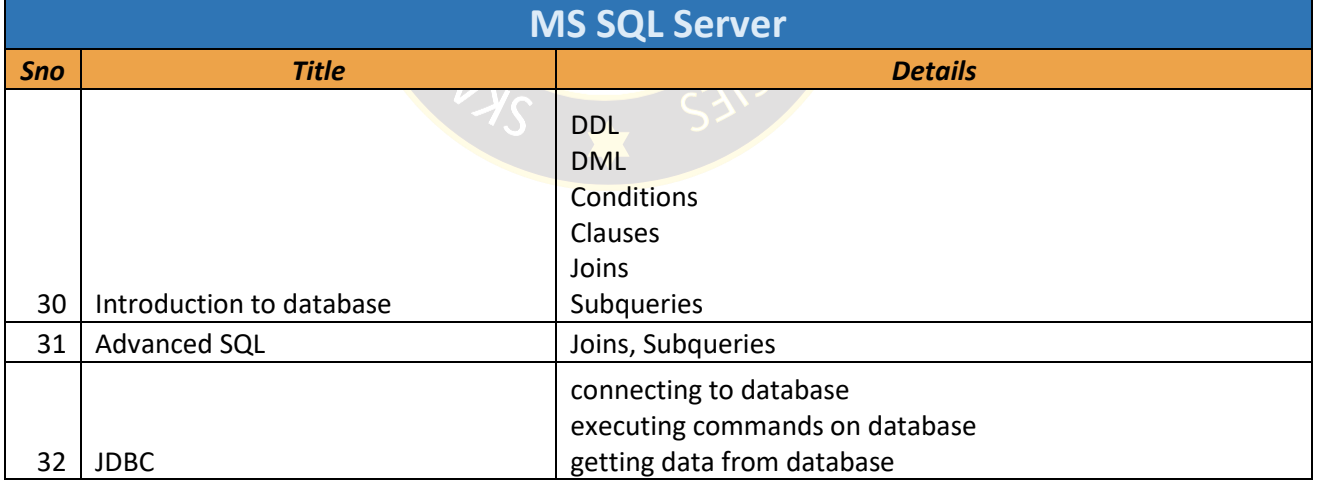

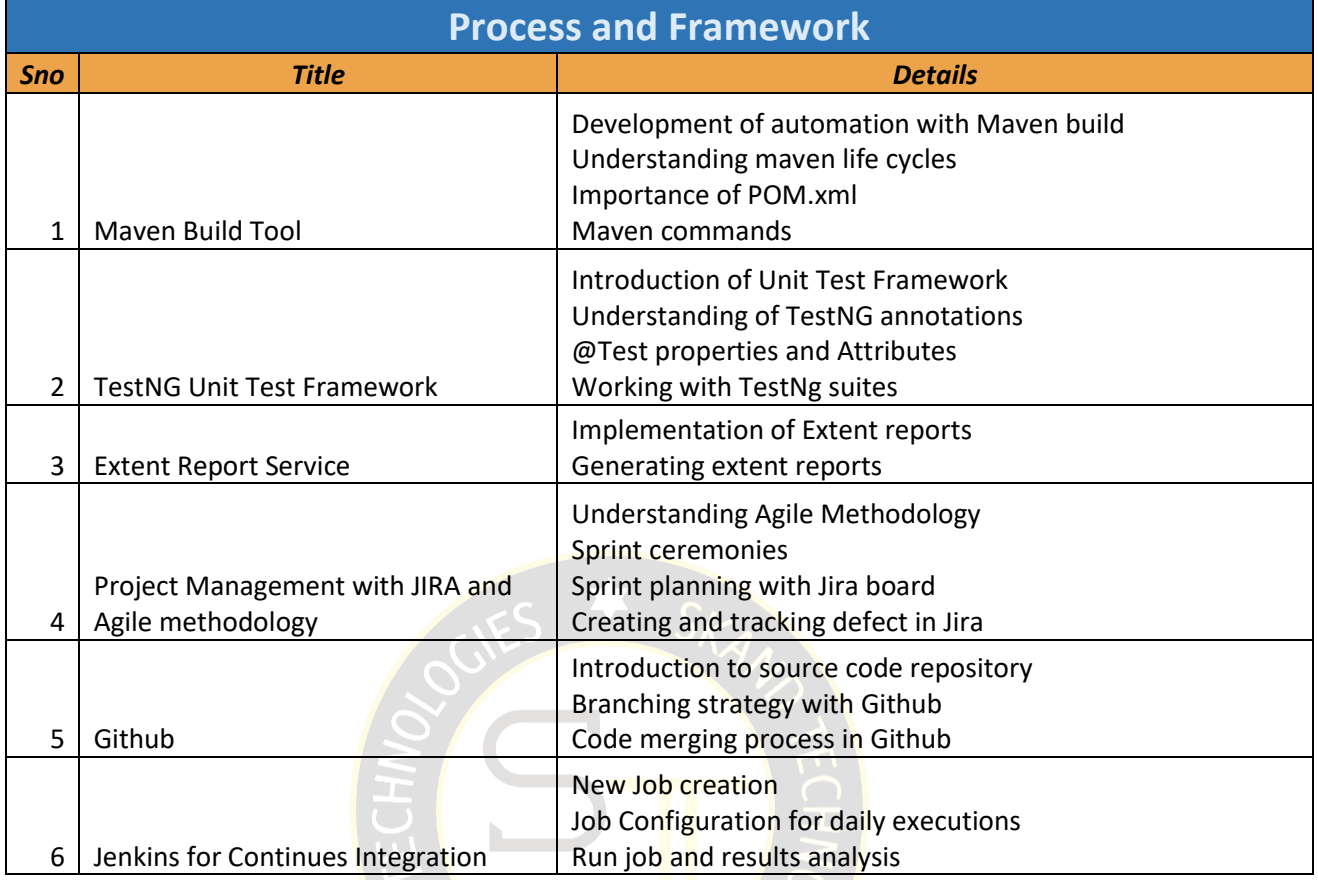

## **Wish You All The Success**